#### **Adressen till hela lektioner:**

[http://msdn.microsoft.com/sv-se/express/aa718391\(en-us\).aspx](http://msdn.microsoft.com/sv-se/express/aa718391(en-us).aspx)

C:\Documents and Settings\mahmoud\Mina dokument\MSDN\SQL Server Express - Learn.mht

**Kopierat hela sidan:**

# **Utbildningsresurser**

# **Video Series: SQL Server 2005 Express Edition for Beginners**

# **Komma igång med SQL Server Express**

Denna video-serien är utvecklad speciellt för SQL Server nybörjare individer som är intresserade av att lära sig grunderna i hur man kan skapa, hantera och ansluta till SQL Server Express-databaser. Oavsett om du är en nybörjare eller något bekant med databaser, kommer dessa videolektioner hjälpa dig att bli bättre bekant med SQL Server 2005 Express.

I serien ingår nästan 9 timmar video-baserad undervisning som går SQL Server nybörjare igenom stegen för inlärning om SQL Server-databaser för att verkligen koppla en SQL Server-databas till en webbapplikation. Välj din startpunkt nedan baseras på din kompetens.

### **Inledning**

[Learning Video 1: Vad är en databas?](http://msdn.microsoft.com/sv-se/express/aa718391(en-us).aspx#1)

### **Utforma tabeller**

[Learning Video 2: Understanding databastabeller och Records](http://msdn.microsoft.com/sv-se/express/aa718391(en-us).aspx#2) [Learning Video 3: Mer om Kolumn datatyper och andra egenskaper](http://msdn.microsoft.com/sv-se/express/aa718391(en-us).aspx#3) [Learning Video 4: Konstruktion av relationsdatabaser databastabeller](http://msdn.microsoft.com/sv-se/express/aa718391(en-us).aspx#4)

# **Databasfunktioner**

[Learning Video 5: Manipulating Database Data](http://msdn.microsoft.com/sv-se/express/aa718391(en-us).aspx#5) [Learning Video 6: Fler Structured Query Language](http://msdn.microsoft.com/sv-se/express/aa718391(en-us).aspx#6) [Learning Video 12: Skapa och använda lagrade procedurer](http://msdn.microsoft.com/sv-se/express/aa718391(en-us).aspx#12) [Learning Video 13: Aktivera Fritextsökning i din text Data](http://msdn.microsoft.com/sv-se/express/aa718391(en-us).aspx#13)

### **Skapa och använda rapporter**

[Learning Video 10: Komma igång med Reporting Services](http://msdn.microsoft.com/sv-se/express/aa718391(en-us).aspx#10)

[Learning Video 11: Embedding, Förpackningar och Implementera SQL Server Express Reporting](http://msdn.microsoft.com/sv-se/express/aa718391(en-us).aspx#11)  **[Services](http://msdn.microsoft.com/sv-se/express/aa718391(en-us).aspx#11)** 

# **Databassäkerhet**

[Learning Video 7: Understanding Security och Network Connectivity](http://msdn.microsoft.com/sv-se/express/aa718391(en-us).aspx#7)

### **Databashantering**

[Learning Video 9: Använda SQL Server Management Studio Express](http://msdn.microsoft.com/sv-se/express/aa718391(en-us).aspx#9)

### **Publicering på webben**

[Learning Video 8: Ansluta din webbapplikation till SQL Server 2005 Express Edition](http://msdn.microsoft.com/sv-se/express/aa718391(en-us).aspx#8)

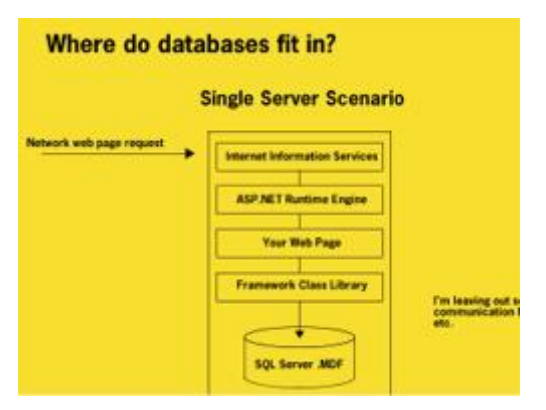

#### **Lektion 1: Vad är en databas?**

Denna introduktion omfattar frågor och terminologi SQL Server nybörjare behöver skapa och hantera databaser, såsom: Vad är en SQL Server-databas? Hur är en SQL Serverdatabas skiljer sig från ett Excel-ark? Vad gör SQL Serverdatabaser göra på min webbplats eller programvara? Vad är SQL Server Express "förhållande till Visual Studio Express? Vad gör termer som "ADO.NET" betyder?

**Längd:** 28 minuter 15 sekunder

[Titta Video](http://go.microsoft.com/fwlink/?linkid=66180) [| Download Video](http://go.microsoft.com/?linkid=6143248)

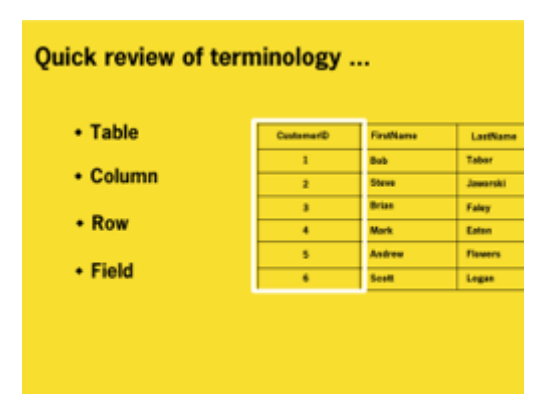

#### **Lektion 2: Understanding databastabeller och Records**

SQL Server nybörjare får lära sig om bord och definitioner av datatyper, egenskaper, nycklar, etc. i denna andra video. Ta reda på hur tabellen rader, kolumner och fält samverkar och om kolumner kan vara tom.

**Längd:** 24 minuter 56 sekunder

[Titta Video](http://go.microsoft.com/fwlink/?linkid=66181) [| Download Video](http://go.microsoft.com/?linkid=6143249)

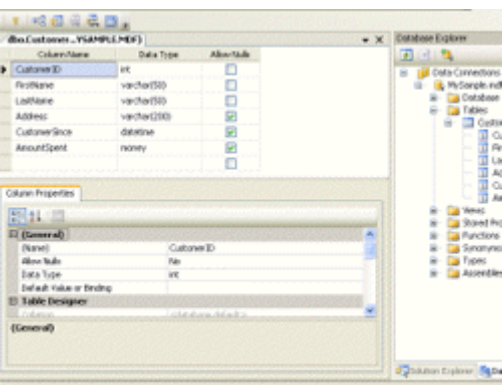

### **Lektion 3: Mer om Kolumn datatyper och andra egenskaper**

SQL Server nybörjare kommer att utforska dataintegritet, lära dig vilka datatyper som ska användas för vad, och undvika vanliga datatyp fallgropar.

**Längd:** 21 minuter 37 sekunder

[Titta Video](http://go.microsoft.com/fwlink/?linkid=66182) [| Download Video](http://go.microsoft.com/?linkid=6143250)

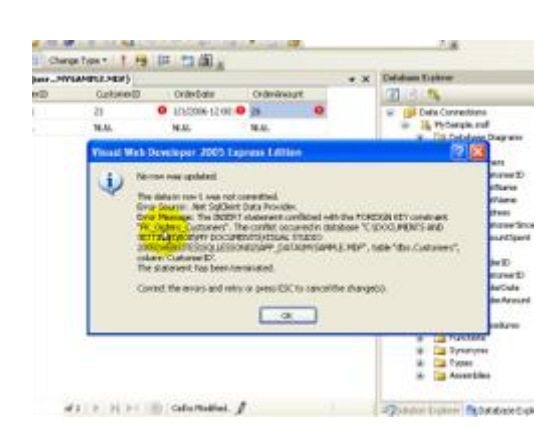

# **Lektion 4: Konstruktion av relationsdatabaser databastabeller**

Varför är relationsdatabaser mest populära? SQL Server nybörjare får lära sig att skilja mellan primära och främmande nycklar, design relationsdatabaser tabeller och läs om normalisering regler och de-normalisering.

**Längd:** 34 minuter 10 sekunder

[Titta Video](http://go.microsoft.com/fwlink/?linkid=66183) [| Download Video](http://go.microsoft.com/?linkid=6143251)

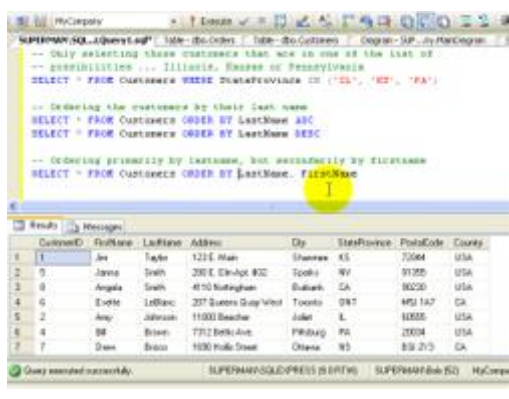

#### **Lektion 5: Manipulating Database Data**

SQL Server nybörjare får lära sig om ADO.NET-objekt och utförande av SQL uttalande från ADO.NET. Utforska SQL och lära sig om infoga, uppdatera och ta bort uttalanden.

**Längd:** 40 minuter 20 sekunder

[Titta Video](http://go.microsoft.com/fwlink/?linkid=66185) [| Ladda ner Video och Projekt](http://go.microsoft.com/?linkid=6143252)

*Obs: Denna lektion kräver [Management Studio Express](http://go.microsoft.com/fwlink/?LinkId=65110) och [MSXML](http://www.microsoft.com/downloads/details.aspx?familyid=993c0bcf-3bcf-4009-be21-27e85e1857b1&displaylang=en)*

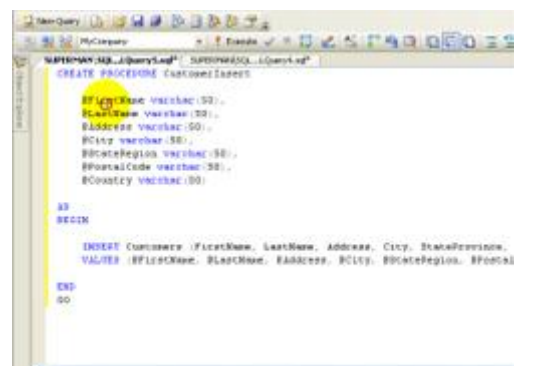

#### **Lektion 6: Fler Structured Query Language**

SQL Server nybörjare kommer att upptäcka fler SQL-satser som sub-select och lära lagrade procedurer och deras motsvarigheter i C # och metoder VB.

**Längd:** 23 minuter 13 sekunder

[Titta Video](http://go.microsoft.com/fwlink/?linkid=66188) [| Download Video](http://go.microsoft.com/?linkid=6143253)

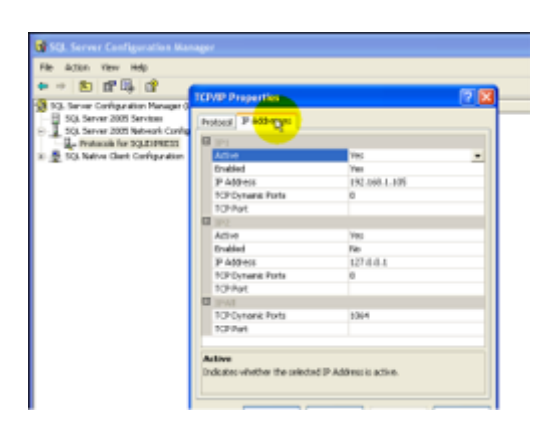

## **Lektion 7: Understanding Security och Network Connectivity**

SQL Server nybörjare får lära sig att skilja mellan SQL Serverdatabas filer och SQL Server processer. Utforska scenarier för att ansluta till SQL Server Express-databaser som möjliggör och stänga av användare fall, logga in behörigheter och andra försiktighetsåtgärder säkerhet.

**Längd:** 40 minuter 59 sekunder

[Titta Video](http://go.microsoft.com/fwlink/?linkid=66189) [| Ladda ner Video och Projekt](http://go.microsoft.com/?linkid=6143254)

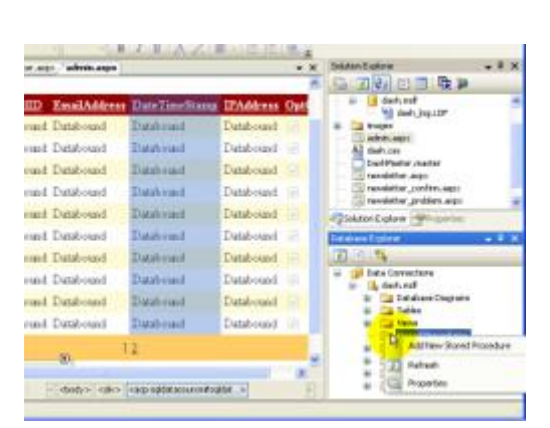

# **Lektion 8: Ansluta din webbapplikation till SQL Server 2005 Express Edition**

SQL Server nybörjare kommer walkthrough hela arbetsflödet för att skapa en databasdrivna webbapplikationer och använda visuella verktyg för att snabbt skapa en förvaltning ansökan.

**Längd:** 65 minuter 58 sekunder

[Titta Video](http://go.microsoft.com/fwlink/?linkid=66191) [| Ladda ner Video och Projekt](http://go.microsoft.com/?linkid=6143255)

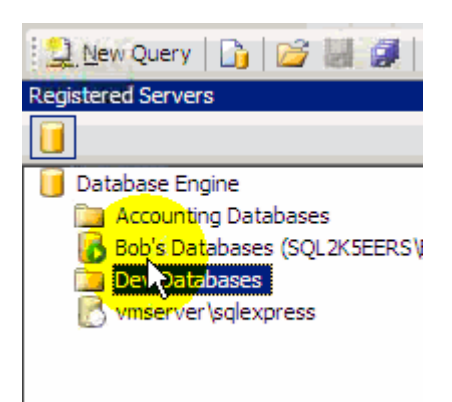

#### **Lektion 9: Använda SQL Server Management Studio**

SQL Server Management Studio Express kommer vanligtvis vara ditt huvudsakliga gränssnittet i SQL Server Express. Denna lektion visar de grundläggande tekniker och färdigheter du behöver för att ansluta till databasen fall navigera frågan fönstret och scripting databasobjekt, förenade, lösgöra och säkerhetskopiering av databaser, och mycket mer.

**Längd:** 40 minuter 26 sekunder

[Titta Video](http://go.microsoft.com/fwlink/?LinkId=79976) [| Download Video](http://go.microsoft.com/?linkid=6143256)

#### **Lektion 10: Komma igång med Reporting Services**

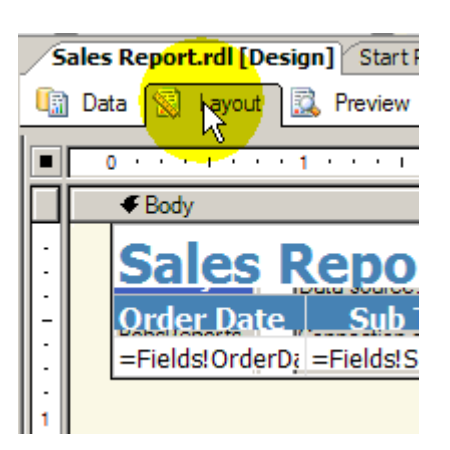

SQL Server Reporting Services ger dig möjlighet att designa och driftsätta vackert formaterad och interaktiva rapporter representant för dina data. Lämpar sig för tryck eller online distribution, dessa rapporter ... och det kan du få professionella resultat väldigt snabbt. Denna video visar hur du ställer in Reporting Services och Business Intelligence Development Studio för att skapa rapporter med hjälp av guider och designers, och distribuera dem till din Report Server.

**Längd:** 32 minuter 51 sekunder

[Titta Video](http://go.microsoft.com/fwlink/?LinkId=79977) [| Download Video](http://go.microsoft.com/?linkid=6143257)

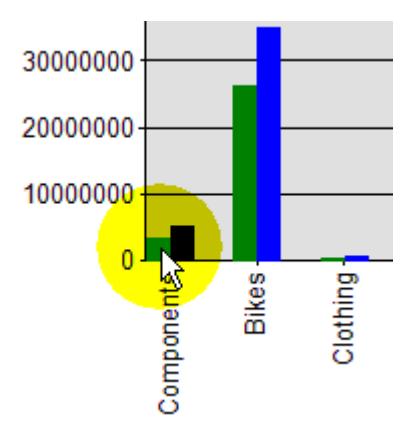

# **Lektion 11: Bygga och anpassa rapporter inom Business Intelligence Development Studio**

Bygger vidare på tidigare lektion, dyka vi att bygga rapporter från grunden och ändra rapporter som har skapats med hjälp av guider och designers. Vi visar också hur man kan bädda in dina rapporter i din ASP.NET Web Form applikationer.

**Längd:** 44 minuter 50 sekunder

[Titta Video](http://go.microsoft.com/fwlink/?LinkId=79978) [| Download Video](http://go.microsoft.com/?linkid=6143258)

#### **Lektion 12: Skapa och använda lagrade procedurer**

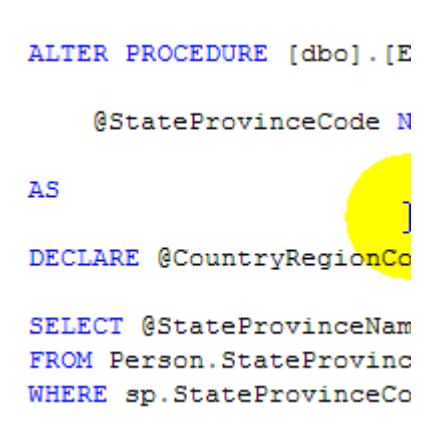

Denna video expanderar på temat lagrade procedurer som infördes för flera lektioner sedan. I denna film förklarar vi den grundläggande syntaxen för att skapa och uppdatera lagrade procedurer, med hjälp av parametrarna för input och output, returvärden, deklarera variabler och lägga till andra T-SQL programelement till er lagrade procedurer, hur du utför din lagrade procedurer från frågan fönster, och slutligen Visual Basic och C # syntax krävs för att använda lagrade procedurer i dina egna applikationer.

**Längd:** 42 minuter 34 sekunder

[Titta Video](http://go.microsoft.com/fwlink/?LinkId=79979) [| Download Video](http://go.microsoft.com/?linkid=6143259)

#### **Lektion 13: Aktivering Fritextsökning i din text Data**

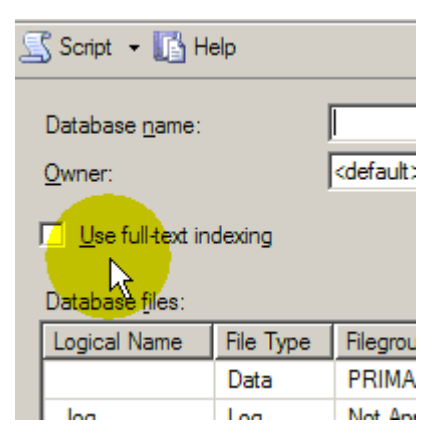

Fulltextsökning kan du spara stora delar av texteven Microsoft Word-dokument eller andra filer formatsinto databasen och utföra komplexa frågor grundar sig på detta textdata samtidigt förväntar sig hög prestanda. Denna lektion visar hur du ställer in fulltextsökningar särskilt uppmärksamma nyanserna att sätta upp inom SQL Server Express. Sedan måste vi gå till att skapa fulltext-index, konfigurera inställningar indexpopulationen, och utför frågor som visar kraften i INNEHÅLLER predikatet och dess många, många varianter.

**Längd:** 38 minuter 25 sekunder

[Titta Video](http://go.microsoft.com/fwlink/?LinkId=79980) [| Download Video](http://go.microsoft.com/?linkid=6143260)